Разработки принципа и процедур ранжирования группы лиц, раскрытые в работе, представлены в таком объеме впервые. Ранжирование конкретной группы лиц приводится как тестовая проверка предложенных программных процедур.

**Ключевые слова:** функциональное состояние организма человека; показатели активности регуляторных систем; аппаратно-программные средства оценки; процедуры ранжирования группы лиц.

> *Надійшла до редакції 18 квітня 2019 року*

*Рецензовано 25 квітня 2019 року*

# УДК 681.3 ПІДВИЩЕННЯ ІНФОРМАТИВНОСТІ ТЕРМОГРАФІЧНИХ ЗОБРАЖЕНЬ В МЕДИЧНІЙ ПРАКТИЦІ

*1)Шевченко В. С., 1)Назарчук С. С., 2)Дунаєвський В. І., 2)Маслов В. П., 1)Тимофеєв В. І., 1)Котовський В. Й. 1) Національний технічний університет України "Київський політехнічний інститут* 

*імені Ігоря Сікорського", Київ, Україна*

*2)Інститут фізики напівпровідників ім. В. Є. Лашкарьова НАН України, Київ, Україна E-mail: kotovsk@kpi.ua*

*В сучасній медицині термографія комплексно застосовується з іншими видами променевої діагностики. Точність діагностування залежить від температурної чутливості термографа та якості термографічного зображення, яке досягається, в тому числі, за рахунок вдосконалення програмного забезпечення. Над вдосконаленням програмного забезпечення працюють практично всі фахівці, які розробляють та використовують в своїй роботі термографічну діагностику. В роботі використовувався вітчизняний охолоджуваний матричний термограф з базовою тестовою програмою для тепловізійної системи "Thermo Visio".*

*В даній роботі розглядаються питання підвищення якості та розширення можливостей інтерпретації термографічних зображень, які включають: зниження впливу шумів, впливу пошкоджених пікселів, можливість виділення ділянок на термографічних зображеннях з мінімальною та максимальною температурою, отримання осцилографічних розподілів температури в заданих ділянках в реальних значеннях температур, визначення площі патологічної зони, отримання тривимірного зображення та розподіл/у температури по всій поверхні досліджуваного об'єкту.*

*Розроблено спосіб визначення площі ураженої ділянки та отримання тривимірного зображення з можливістю вимірювати температуру по всій поверхні досліджуваного об'єкту, що значно розширює діагностичні можливості термографічних зображень. Робота з вдосконалення програмного забезпечення буде направленa на подальше підвищення інформативності термографічних зображень. При виконанні термографічних досліджень біологічного об'єкту виникає потреба у визначенні площі ураженої ділянки, що має особливе значення під час операційних втручань.* 

*Впровадження результатів проведеної роботи дозволило підвищити рівень інформативності та якість термографічних зображень.* 

*Ключові слова: термограф; діагностика; програмне забезпечення; шуми; термозріз.*

### **Вступ**

Тепловізійна діагностика за останні десятиріччя широко використовується в медичній практиці. Можуть бути застосовані тепловізори 2-х типів: з охолоджувальною та неохолоджувальною матрицею. Тепловізори з неохолоджувальною матрицею мобільні, дозволяють вимірювати температуру в зоні інтересу з точністю до 0,1ºС. В тепловізорах з охолоджувальною матрицею (охолодження рідким азотом) точність вимірювання тем-

ператури складає (0,07-0,001)ºС, що дозволяє діагностувати захворювання на початкових стадіях. Підвищити інформативність та якість зображення також можливо за рахунок вдосконалення програмного забезпечення. В роботах [1-8] викладені деякі результати наукових досліджень по вирішенню цих задач. Незважаючи на отримані досягнення продовжується робота над подальшим удосконаленням програмного забезпечення. В даний час розробники сучасної тепловізійної апаратури

значну увагу приділяють підвищенню інформативності та спрощенню розшифровки отриманих термограм. Цій проблемі присвячена дана робота.

### **Постановка задачі**

В тепловізорах медичного призначення нерідко використовують матриці, які мають пошкоджені пікселі, це пов'язане з тим, що бездефектні матриці використовують, в основному, для приладів військового призначення. При роботі тепловізора в режимі "осцилограф" температурна шкала не завжди відповідає фактичним значенням реальної температури. Інтерес представляє отримання зображень, в яких візуалізуються ділянки з мінімальною або максимальною температурою. Важливими факторами в розширенні діагностичних можливостей інфрачервоної термографії є визначення площі патологічної зони та створення тривимірного зображення об'єкту.

Завдання полягає в розробці та впровадженні вдосконаленого програмного забезпечення досліджень біологічних об'єктів, що допоможе вирішити визначені проблеми.

#### **Метод і матеріали**

В роботі використовувався вітчизняний охолоджуваний матричний термограф з базовою тестовою програмою для тепловізійної системи "Thermo Visio". Його технічні характеристики наведено в таблиці. Реалізація програмних кодів здійснювалась на мові програмування Delphi в середовищі розробки Borland Delphi 7.

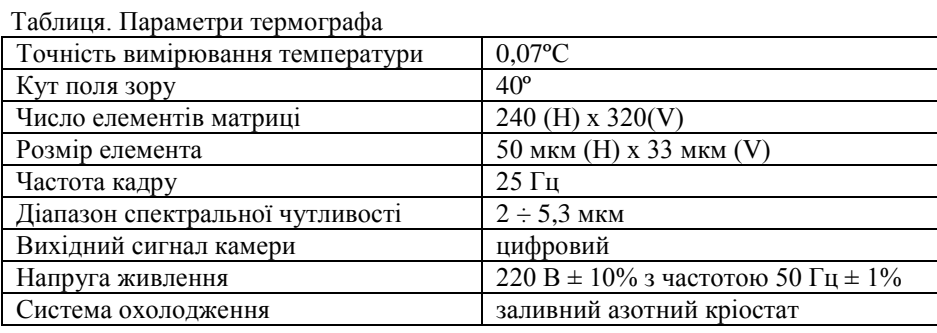

#### **Розв'язання задачі та аналіз результатів**

Розглянемо термографічне зображення руки (червоними колами виділено ділянку з пошкодженими пікселями), яка візуалізується як зона з підвищеною температурою (див. рис. 1).

Для того, щоб видалити такі ділянки, знаходимо середнє значення температури на цій термограмі та середньоквадратичне відхилення. Наступним кроком визначаємо та залишаємо тільки ті значення температури, які не перевищують три середньоквадратичних відхилення (правило 3-х сигм (3σ)). Практично всі значення нормально розподіленої випадкової величини знаходяться в інтервалі  $\left[\bar{x} - 3\sigma, \bar{x} + 3\sigma\right]$  [9]. Це означає, що з достовірністю 99,7 %, значення нормально розподіленої випадкової величини знаходиться у вказаному інтервалі [10, 11]. Розрахунки виконувались з використанням стандартних формул:

$$
\bar{x} = \frac{1}{n} \sum_{i=1}^{n} x_i ; \qquad (1)
$$

$$
\sigma = \sqrt{\frac{1}{n} \sum_{i=1}^{n} (x_i - \bar{x})^2} \quad . \tag{2}
$$

Термограми об'єктів до та після обробки представлені на рис. 1. Розроблено програмний код для вилучення пошкоджених пікселів з термографічних зображень. При аналізі термографічних зображень досить чітко спостерігаємо наявність

фонових шумів. Для того, щоб їх прибрати і, таким чином, збільшити контрастність зображення, знаходимо ділянки з мінімальною температурою. В області мінімальної температури завжди буде міститися фоновий шум, так як зони з мінімальною температурою прилеглі до кордону нижньої границі діапазону вимірювання температури термографом, який впливає на якість термографічного зображення. Температура по периметру термографічного зображення має більшу температуру фонових шумів на термограмі. Вилучаючи ділянки з мінімальною температурою, ми видаляємо фоновий шум.

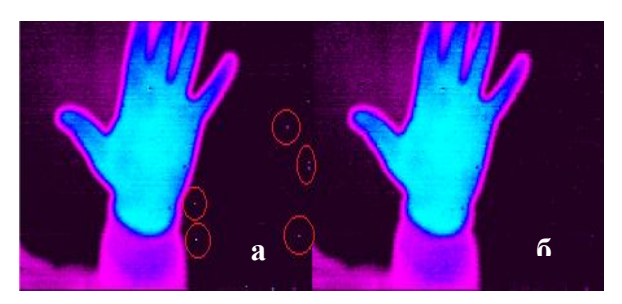

Рис. 1. Термограми об'єктів до (а) та після (б) обробки

Результат застосувань двох алгоритмів - прибирання пошкоджених точок та фонових шумів (на рис. виділено колом) наведено на рис. 2. Розроблено програмний код для видалення фонового шуму.

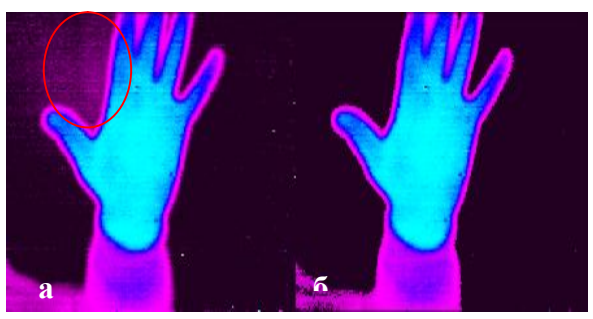

Рис. 2. Термограми до (а) та після (б) усунення пошкоджених точок та фонових шумів

Під час термографічного дослідження виникає потреба виділити на термограмі ділянки з мінімальною або максимальною температурою. Розроблений програмний код для виділення на термографічному зображенні таких ділянок.

Термографічне зображення досліджуваного об'єкту до та після застосування програмного коду по виділенню ділянок з максимальною та мінімальною температурою показано на рис. 3.

Для виділення ділянок з максимальною та мінімальною температурами розроблений програмний код.

Для спрощення аналізу термограм при роботі термографа в режимі "осцилограф" відносні значення температур відобразимо в реальні їх значення.

Вирішення цього питання здійснювалось наступним чином: візьмемо два відомих значення температури на термограмі, застосуємо рівняння прямої, проведеної через дві точки

$$
\frac{t - t_1}{t_2 - t_1} = \frac{y - y_1}{y_2 - y_1} \tag{3}
$$

де *t* – реальні значення температури, *y* – відносні значення температури.

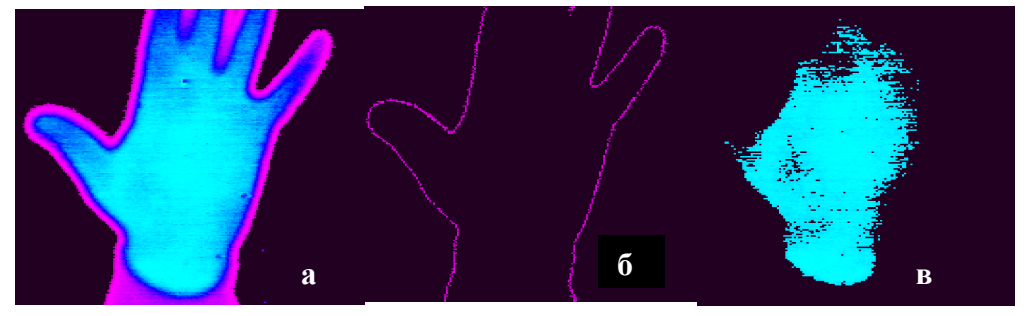

Рис. 3. Термограми до (а) та після виділення мінімальної (б) та максимальної (в) температури

Виконані відповідні програмні зміни дозволили при роботі термографа в режимі "осцилограф" вимірювати реальні значення температури в зонах інтересу.

Результат осцилографічних зображень до та після використання розробленого програмного коду для переведення відносних значень температури в реальні значення в градусах Цельсія приведені на рис. 4.

При виконанні термографічних досліджень біологічного об'єкту виникає потреба у визначенні площі ураженої ділянки, що має особливе значення під час операційних втручань.

Розроблено також спосіб визначення площі зони інтересу та розроблено відповідне програмне забезпечення.

Об'єктив розглядаємо як тонку лінзу [10] й при розрахунках використовуємо формулу тонкої лінзи. Формула для визначення збільшення лінзи

$$
H = \frac{h \cdot F \cdot f}{f(f - F)} = \frac{F \cdot h}{f - F},
$$
 (4)

де: *F* - фокусна відстань, *f* - відстань між зображенням і лінзою, *d* - відстань від лінзи до об'єкту, *h* - зображення предмета, *H* - дійсна величина предмета.

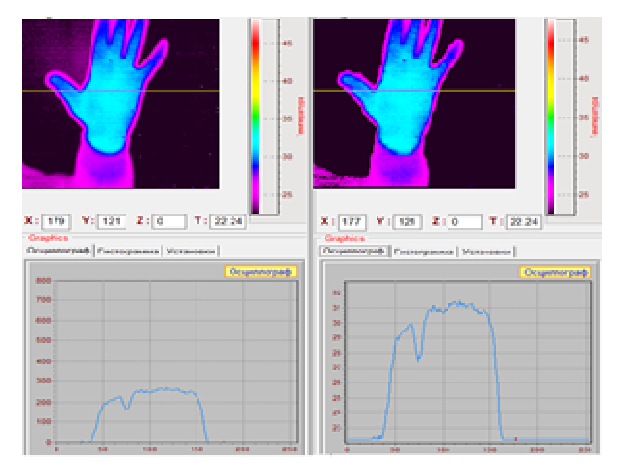

Рис. 4. Термограми зображень та осцилограми температурного профілю в відносних та реальних значеннях температури

Для знаходження площі ураженої ділянки, виконаємо розрахунок збільшення лінійних розмірів зображення, яке ми спостерігаємо на екрані моніто-

ра. Матриця має розміри 240х320 пікселів (рх). Збільшення по осі OY визначаємо за формулою

$$
H_1 = \frac{F \cdot 240}{f - F},\tag{5}
$$

а по осі OX

$$
H_2 = \frac{F \cdot 320}{f - F}.
$$
 (6)

При цьому формула для визначення збільшення об'єкту буде мати вигляд

$$
S_p = \frac{H_1 \cdot H_2}{76800} \,. \tag{7}
$$

Порахувавши кількість пікселів, які задіяні у зображенні (*N*), знайдемо площу об'єкта (*S*):  $S = S_n \cdot N$ . (Питання підрахунку кількості пікселів незадіяних від задіяних в отриманому зображенні, вирішено програмним шляхом). Використовуючи формулу для визначення збільшення розмірів зображень на матриці, побудуємо шкалу для отримання фактичних розмірів досліджуваної ділянки, що візуалізується на екрані монітора (рис. 5).

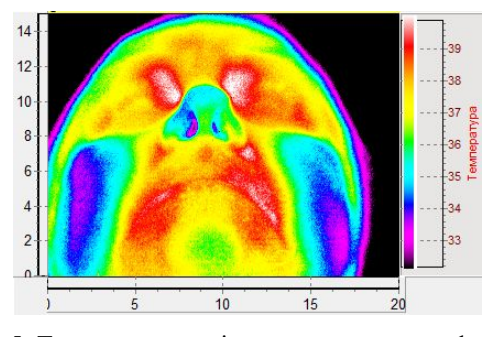

Рис. 5. Термограма пацієнта з порушенням функції дихання

В якості прикладу розглянемо термограму пацієнта з порушенням функції дихання (рис. 5). Вимірювання площі перерізу повітряного потоку, що вдихається пацієнтом, має важливе діагностичне значення для лікаря-оториноларинголога у визначенні ступеню тяжкості патологічного процесу. Виділяємо за допомогою рамки зону ураження та вираховуємо за вищенаведеними формулами площу шляхом натискання на кнопку «Площадь объекта в рамке» (див. рис. 6, а, б).

Для знаходження площі зони інтересу розроблений програмний код, який включений в програмне забезпечення тепловізора.

Отримання тривимірного зображення дозволить підвищити інформативність та уявлення про патологічні відхилення всього досліджуваного об'єкту. В режимі "осцилограф" отримуємо термозріз площини перерізу зони інтересу (див. рис. 7, а).

За допомогою 3D графіку отримуємо сумарний термозріз по всій поверхні досліджуваного об'єкту, що розширює можливості для аналізу. Це дозволить візуально порівнювати значення температури не тільки за кольором на термограмі, а й за висотою ліній на графіку по вісі OZ (див. рис. 7, б), що знайшло своє відображення в розробленому програмному коді.

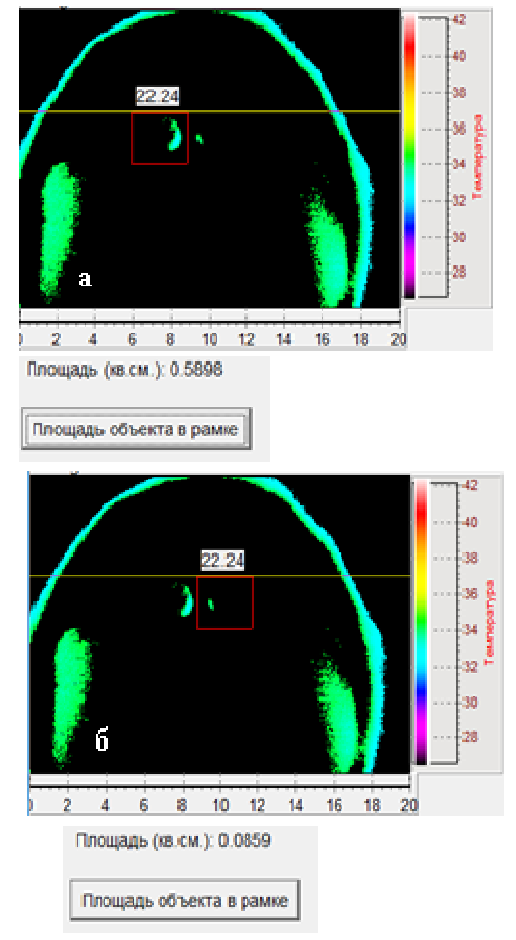

Рис. 6. Визначення площі зони інтересу (а, б площі перерізу повітряного потоку через праву та ліву носові порожнини, які виділені рамкою)

### **Висновки**

Показано, що вдосконаленням існуючої програми можливо отримувати термографічні зображення з видаленими фоновими шумами та недосконалими пікселями, спрощувати отримання осцилографічних термозрізів в реальному значенні температур.

Розроблено спосіб визначення площі ураженої ділянки та отримання тривимірного зображення з можливістю вимірювати температуру по всій поверхні досліджуваного об'єкту, що значно розширює діагностичні можливості термографічних зображень.

Робота по вдосконаленню програмного забезпечення буде направленa на подальше підвищення інформативності термографічних зображень.

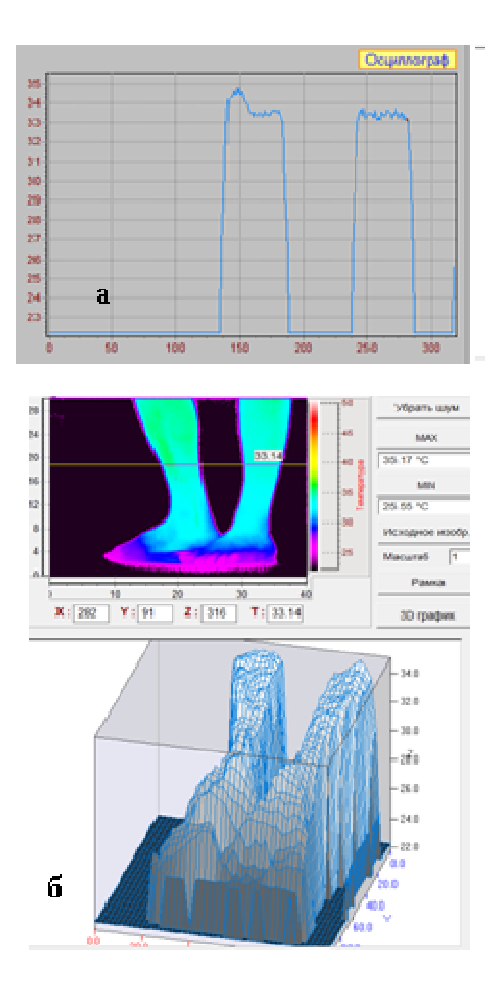

Рис. 7. Термозріз на термограмі в режимі "осцилограф" (а) та сумарний термозріз по всій поверхні досліджуваного об'єкту (б)

### **Література**

- [1] В. А. Емельянов, Н. Ю. Емельянова, "Интеллектуальный метод распознавания изображений термограмм с использованием контурного анализа", *Системи обробки інформації*, Вип. 9(116), с. 22-27, 2013.
- [2] А. А. Балашов, Д. С. Кацуба, "Способ определения рабочих участков экспериментальных

### УДК 681.3

## **1)В. С. Шевченко, 1)С. С. Назарчук, 2)В. И. Дунаевский, 2)В. П. Маслов, 1)В. И. Тимофеев, 1)В. И. Котовский**

*1)Национальный технический университет Украины "Киевский политехнический институт имени Игоря Сикорского", Киев, Украина*

## *2) Институт физики полупроводников им. В.Е. Лашкарева НАН Украины, Киев, Украина* ПОВЫШЕНИЕ ИНФОРМАТИВНОСТИ ТЕРМОГРАФИЧЕСКИХ ИЗОБРАЖЕНИЙ В МЕДИЦИНСКОЙ ПРАКТИКЕ

**Введение.** Дистанционная инфракрасная термография комплексно применяется с другими методами лучевой диагностики. Особое значение имеет термографическая диагностика на ранних стадиях заболеваний, когда ни один из других методов не обнаруживает начальный процесс патологических изменений в организме. Качество термографических изображений зависит от технических характеристик применяемых аппаратов и совершенства программного обеспечения. Использование термографов с фоточувствительной матрицей, охлаждаемой до

термограмм", *Вопросы современной науки и практики*, №3(53), с. 214-219, 2014.

- [3] А. Г. Лосев, А. В. Хоперсков, А. С. Астахов, Х. М. Сулейманова, "Проблемы измерения и моделирования тепловых и радиационных полей в биотканях: анализ данных микроволновой термометрии", *Вестник Волгогр. гос. унта. Сер. 1, Мат.Физ*, №6(31), с. 31-71, 2015.
- [4] К. М. Ставоровский, "Автоматическая диагностика и анализ термограмм в медицинской практике", *ElectronComm*, Vol. 19, №1(78), pp. 47-55, 2014.
- [5] Н. А. Баша, Л. А. Шульга, "Алгоритм автоматического выделения лица на термографических изображениях", *Информатика и ее применения*, Т.5, Вып. 1, с. 73-77, 2011.
- [6] *Физика визуализации изображений в медицине*: В 2 т. / Под ред. С. Уэбба / Пер. с англ. Москва: Мир, 1991.
- [7] V. P. Vavilov, E. V. Vavilova, D. N. Popov, "Statistical analysis of the human body temperature asymmetry as the basis for detecting pathologies by means of IR thermography", *Proceedings of SPIE*, Vol. 4360, рр. 482-491, 2001.
- [8] А. В. Дворкович, А. П. Зарецкий, К. С. Митягин, Д. Э. Копосов, "Алгоритмы обработки тепловизионных изображений для анализа качественных показателей гемодинамики артерий лица", *Информатика. Тpуды МФТИ*, Том 9, №4, с.190-200, 2017.
- [9] В. Е. Гмурман, *Теория вероятностей и математическая статистика*. Москва, Россия: Высшая школа, 2003.
- [10] К. Фукунага, *Введение в статистическую теорию распознавания образов*. Москва, СССР: Наука, 1979.
- [11] Ray, Sidney F. "Applied Photographic Optics: Lenses and Optical Systems for Photography, Film, Video", *Electronic and Digital Imaging. Focal Press*. 2002.

температуры жидкого азота, позволяет измерять температуру в зоне интереса с точностью до сотых и тысячных долей градуса.

Усовершенствованием программного обеспечения с целью упрощения работы специалистов в области термографии, а также повышения качества термографических изображений, занимаются практически все разработчики термографического оборудования. Этому вопросу посвящена данная работа.

**Основная часть.** В данной работе рассматриваются вопросы повышения качества термографических изображений, которые включают: снижения влияния шумов, влияния поврежденных пикселей, возможность выделять участки на термографических изображениях с минимальной и максимальной температурой, получение осциллографических распределений температуры в заданных участках в реальных значениях температур, определение площади патологической зоны, получение трехмерного изображения и распределения температуры по всей поверхности исследуемого объекта.

Разработаны соответствующие программные коды, позволяющие практически реализовать получение термограмм повышенного качества и упрощающие работу по расшифровке термографических изображений.

**Выводы.** Показано, что путем усовершенствования существующей программы возможно получать термографические изображения с удаленными фоновыми шумами и поврежденными пикселями, упрощать получение осциллографических термосрезов в реальном значении температур.

Разработан способ определения площади пораженного участка и получение трехмерного изображения с возможностью измерять температуру по всей поверхности исследуемого объекта, что значительно расширяет диагностические возможности термографических изображений.

**Ключевые слова:** термограф; диагностика; трехмерное изображение; термосрез; программное обеспечение.

## **1)V. S. Schevchenko, 1)S. S. Nazarchuk, 2)V. I. Dunaevskiy, 2)V. P. Maslov, 1)V. I. Kotovskiy, 1) V. I. Timofeyev**

*1)National Technical Unisversity of Ukraine "Igor Sikorsky Kyiv Politechnic Institute",*

 *Kyiv, Ukraine*

*2)V. E. Lashkarev Institute of physics of semiconductors NAN Ukraine, Kyiv, Ukraine*

## INCREASING OF INFORMATIVENESS OF THERMOGRAPHIC IMAGES IN MEDICAL PRACTICE

**Introduction**. Remote infrared thermography is used in combination with other methods of radiation diagnosis. Particular importance is acquired thermographic diagnostics in the early stades of disease, when none of the other methods determines the initial process of pathological changes in the body. The quality of the thermographic images depends on the technical characteristics of the devices used and the excellence of the software. Using thermographs with a photosensitive matrix, which cooled to a liquid nitrogen temperature, allows measuring the temperature in the area of interest up to hundredths and thousands of particles in degree.

Almost all specialists in the field of thermographic equipment work on the improvement of software aimed at simplifying the work of specialists in the area of thermography, as well as improving the quality of thermographic images. This work is devoted to this issue.

**Main part.** This work considers the issues of improving the quality and expanding the possibility of interpreting the thermographic images that infect: reducing the influence of noise, influence of damaged pixels, the possibility of allocating areas on thermographic images with a minimum and maximum temperature, obtaining oscillographic temperature distributions in specified areas in real values of temperatures, determining the area of the pathological zone, obtaining a three-dimensional image and temperature distribution over the entire surface of the object.

The developed software codes granted access to practically realize the receipt of thetmograms of the improved quality and simplify work on decoding thermographic images.

**Conclusion**. It is shown that by improving the existing program, it is possible to obtain thermographic images with remote background noise and damaged pixels, to simplify the acquisition of oscillographic thermal cuts in real temperatures.

A method has been developed for determining the area of the affected area and obtaining a three-dimensional image with the ability to measure the temperature over the entire surface of the object under study, which greatly expands the diagnostic capabilities of thermographic images.

**Key words:** thermogran; diagrnostics; thee-dimensional image; thermal cutter; software.

*Надійшла до редакції 20 лютого 2019 року*

*Рецензовано 01 березня 2019 року*